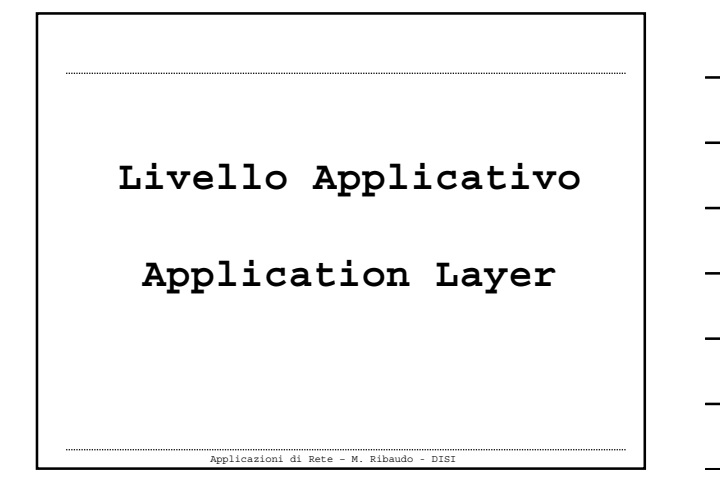

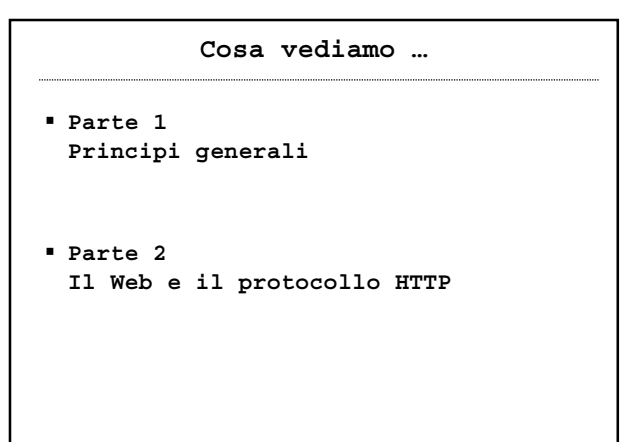

**Parte 1 Principi generali**

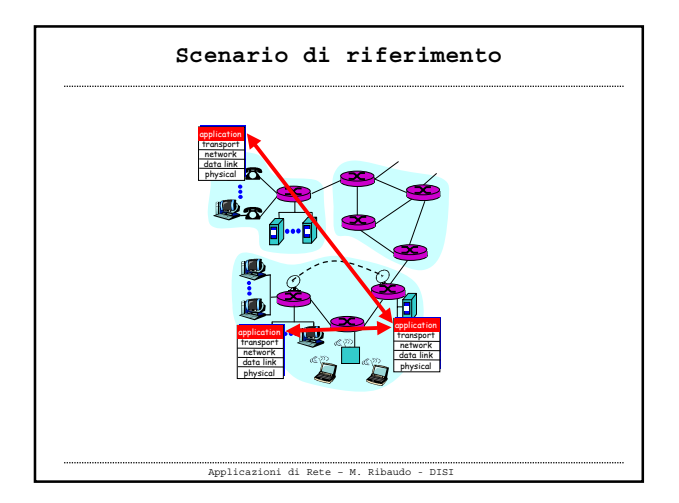

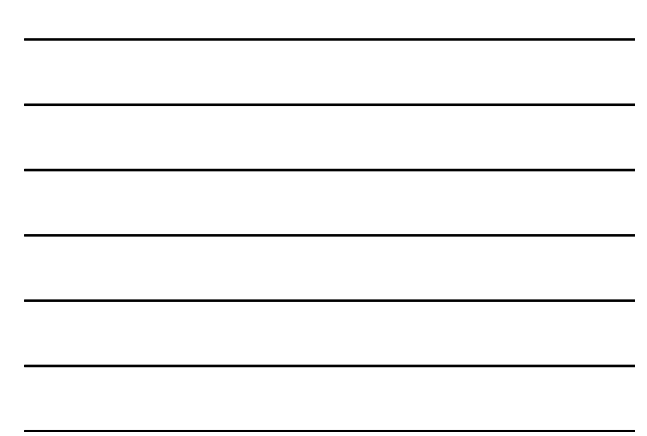

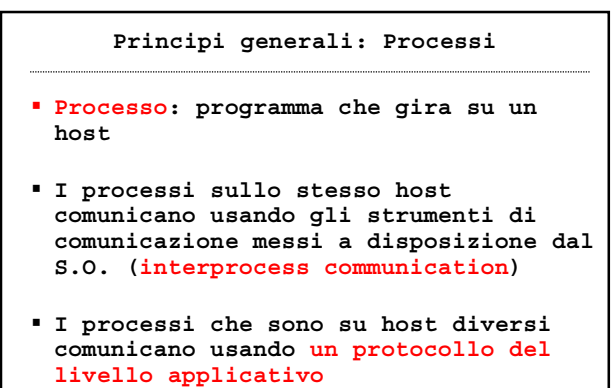

```
Applicazioni di Rete – M. Ribaudo - DISI
```
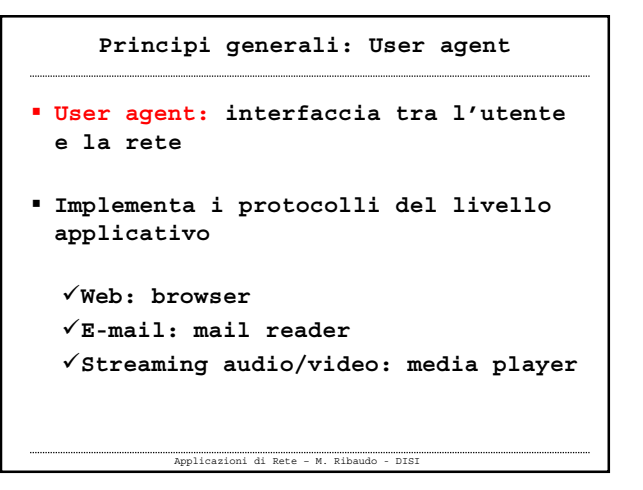

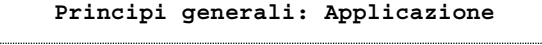

- **Costituita da processi distribuiti e comunicanti (e-mail, Web, P2P file sharing, instant messaging, …)**
- **I processi "girano" sugli endsystem (host)**
- **Si scambiano dei messaggi per implementare l'applicazione stessa**

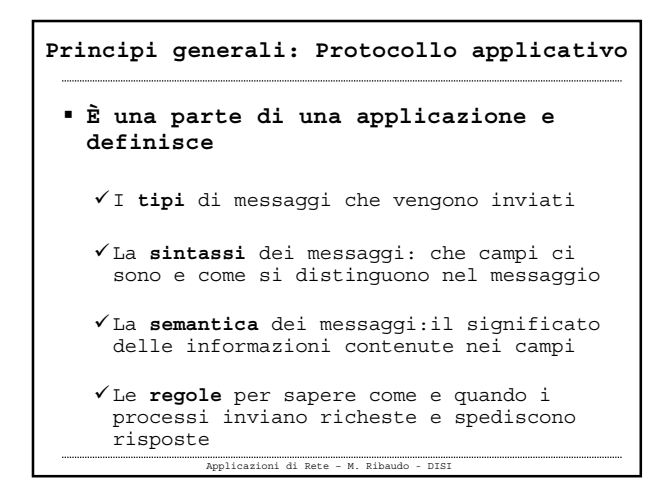

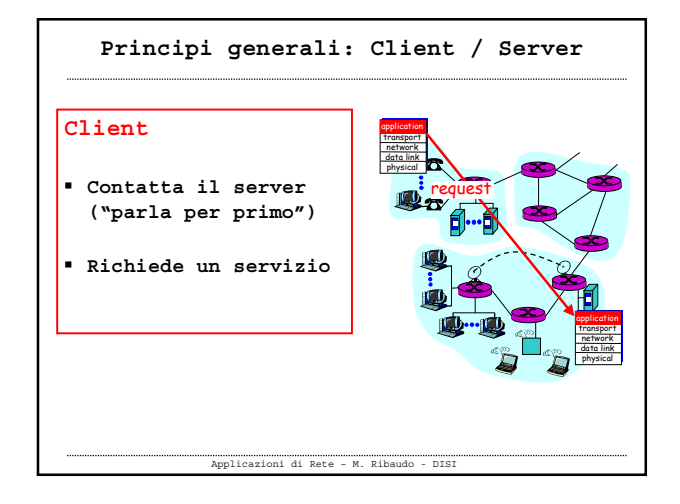

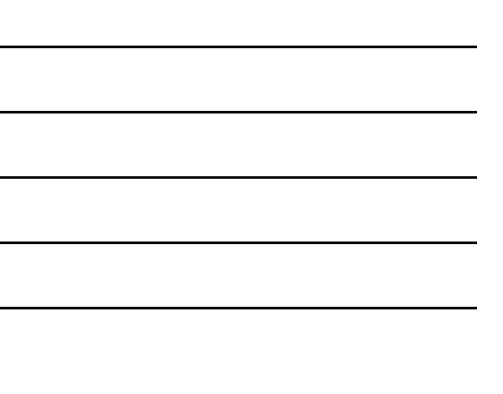

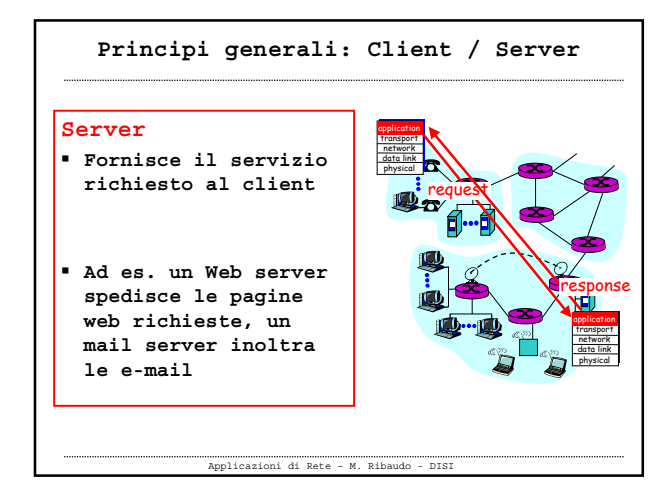

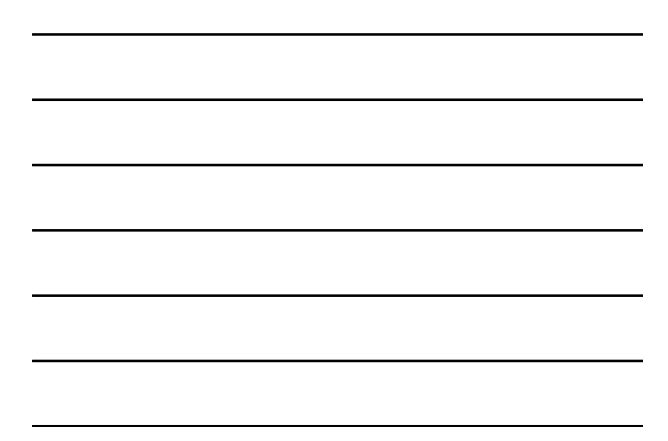

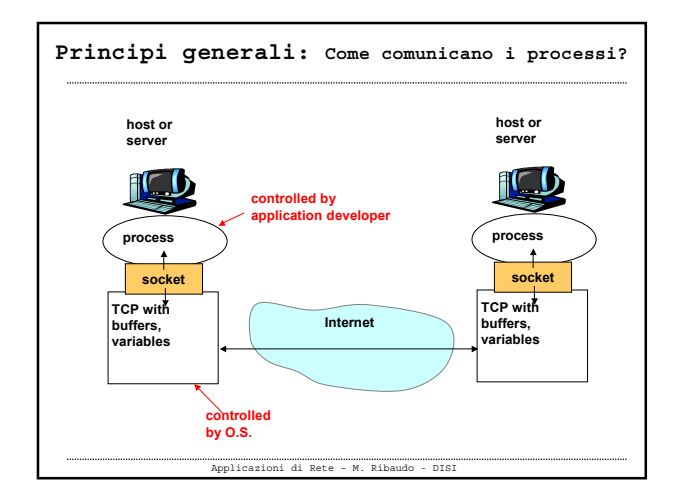

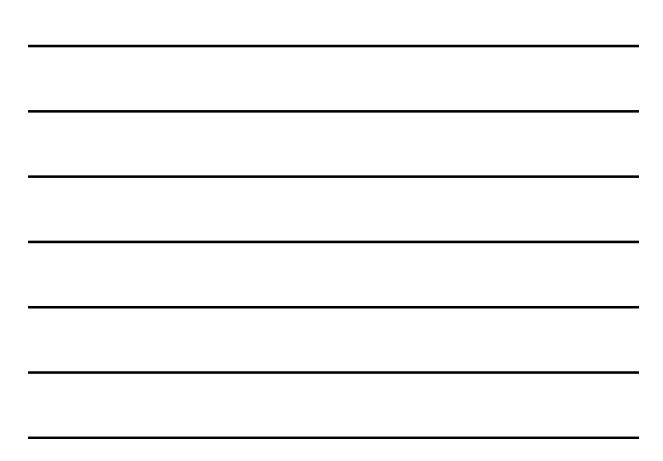

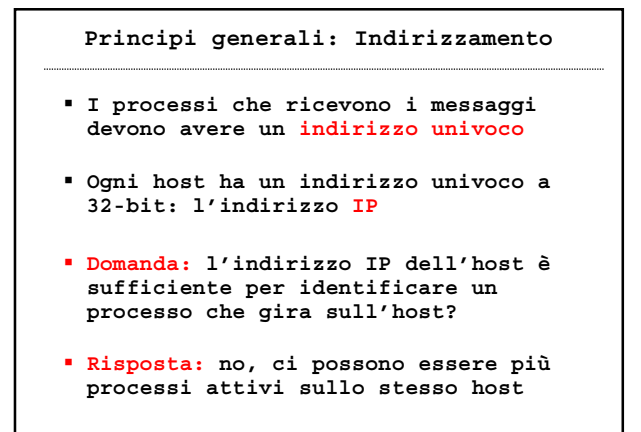

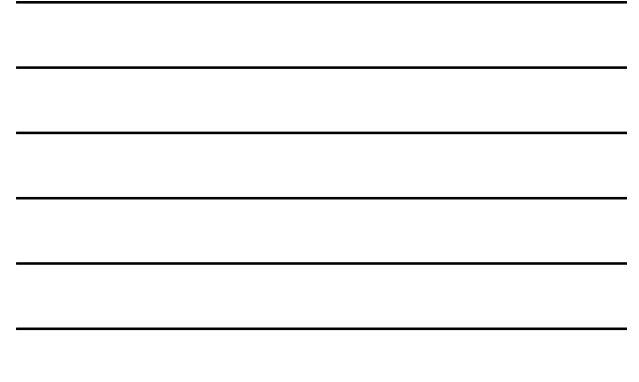

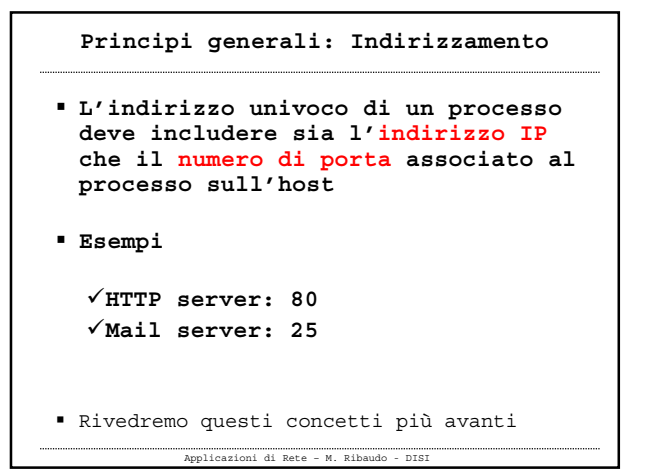

 **Perdita di dati (Data loss) Alcune applicazioni** (es. audio) **possono tollerare delle perdite di dati**, **altre** (es. file transfer, telnet) richiedono un **servizio affidabile** al 100% **Dipendenza dal tempo (Time sensitive) Alcune applicazioni** (es. Internet telephony, interactive games) **non possono funzionare in presenza di ritardi di trasmissione Principi generali: Servizi necessari per un'applicazione**

Applicazioni di Rete – M. Ribaudo - DISI

 **Banda (Bandwidth)** -**Alcune applicazioni** (es. multimedia) **richiedono una quantità minima di banda** per essere efficaci -**Altre applicazioni** ("**elastic**") possono funzionare in presenza di **qualunque banda Principi generali: Servizi necessari per un'applicazione**

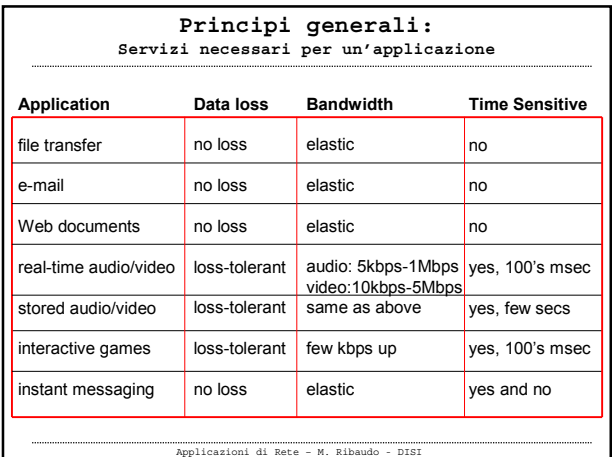

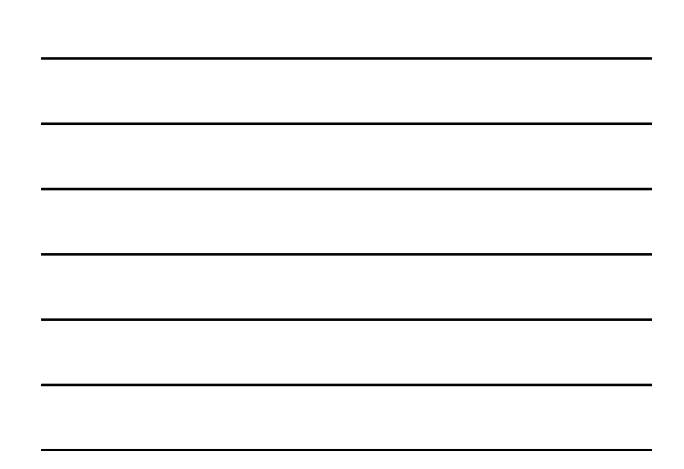

## **Principi generali: Trasporto**

- **A seconda dell'applicazione ci si deve affidare ad un servizio di trasporto orientato alla connessione come quello offerto da TCP oppure può bastare un servizio di tipo "datagram" come quello fornito da UDP**
- Rivedremo questi concetti più avanti

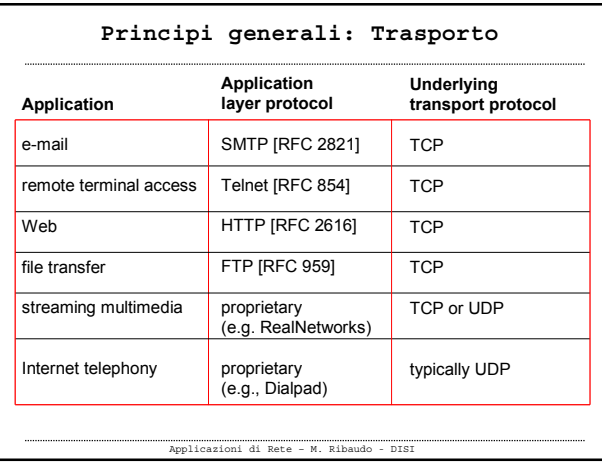

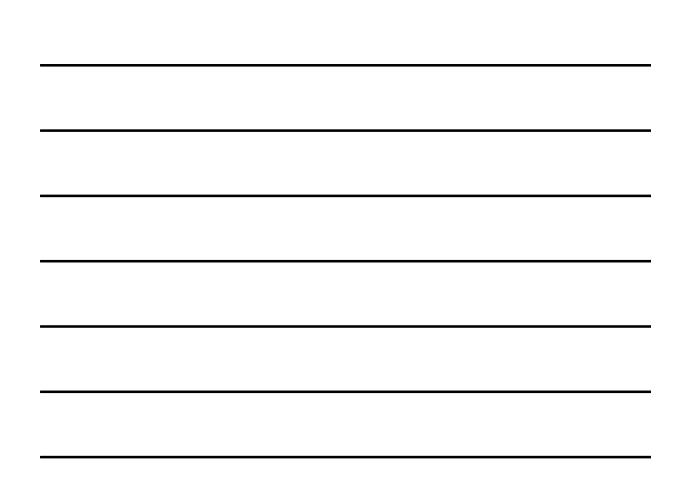

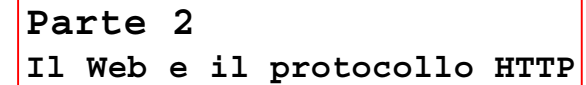

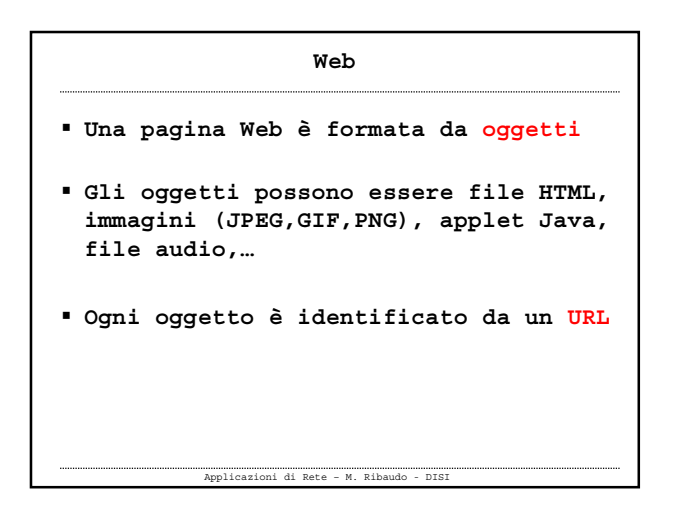

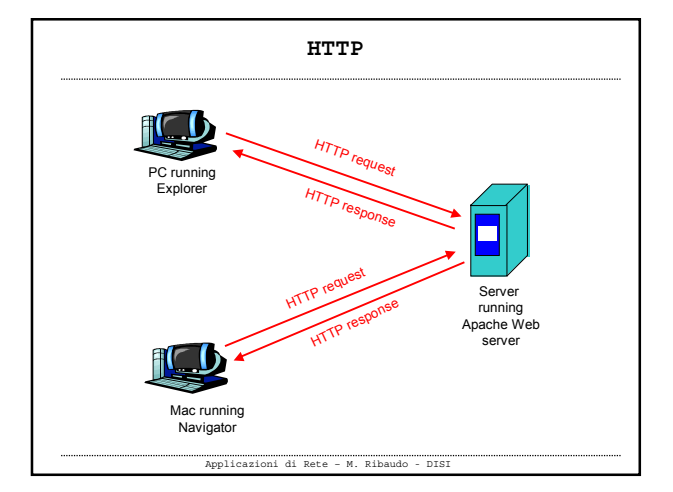

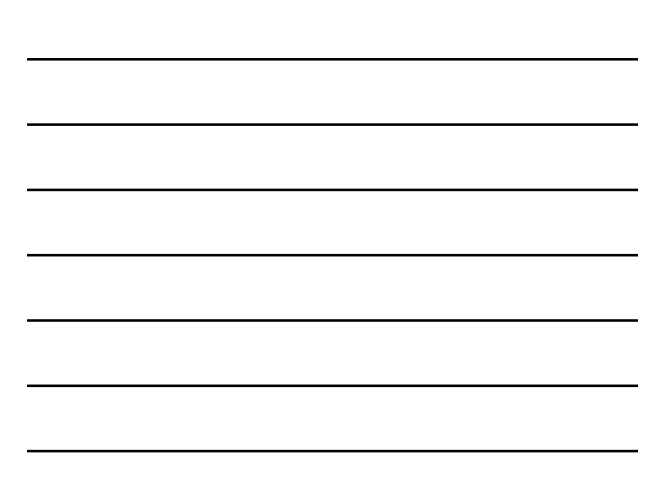

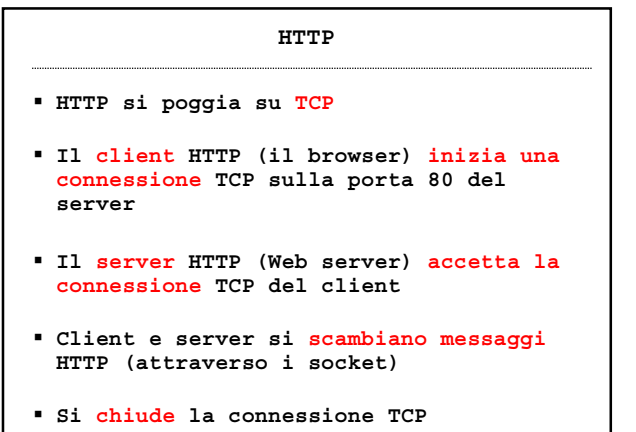

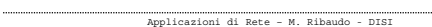

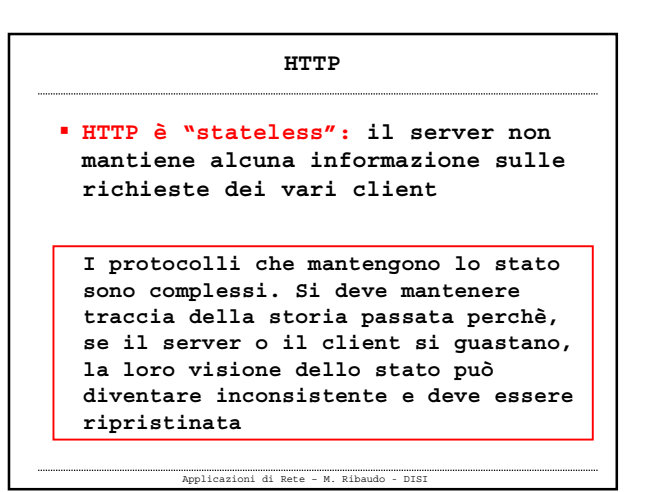

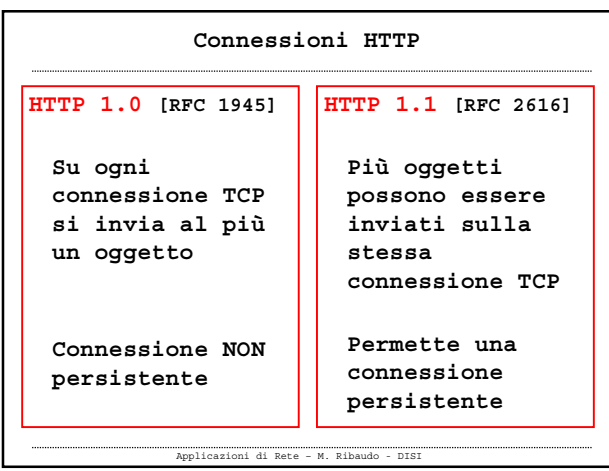

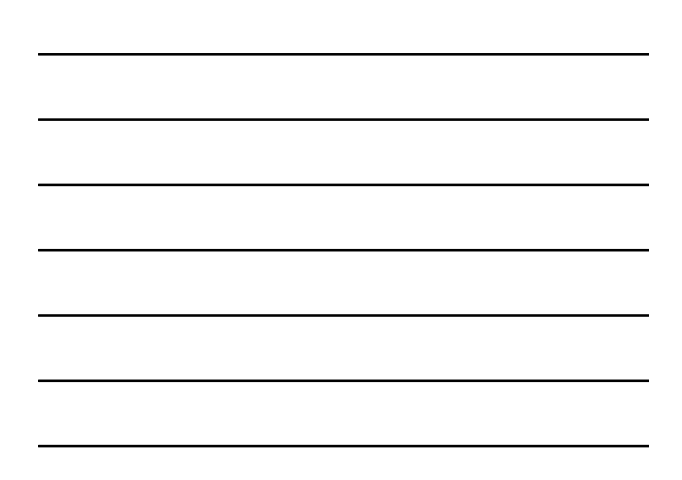

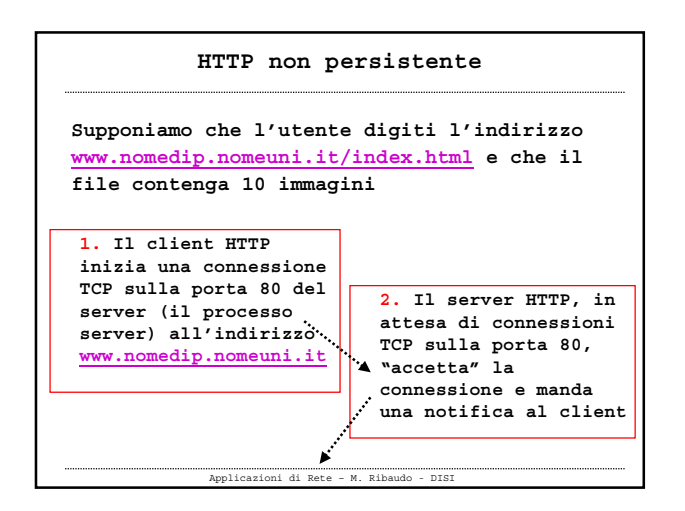

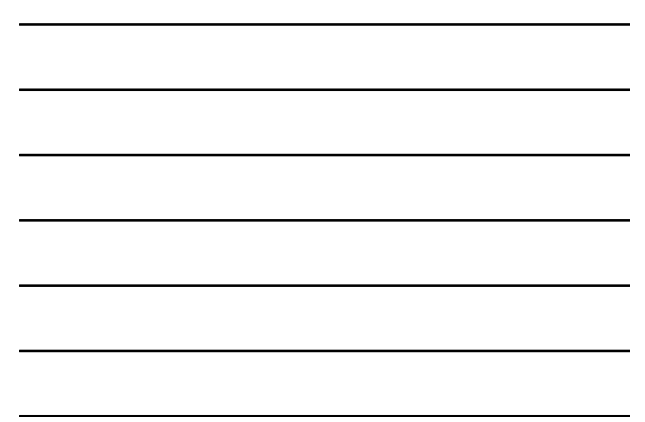

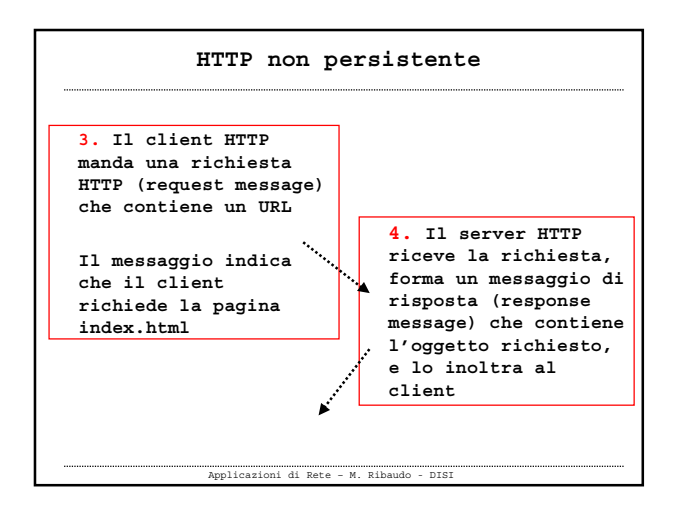

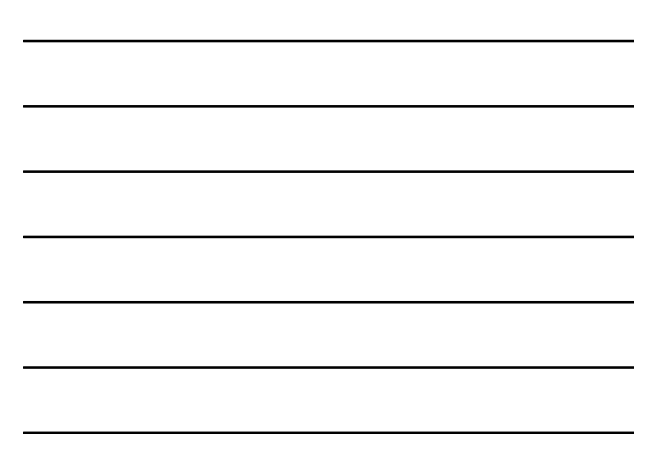

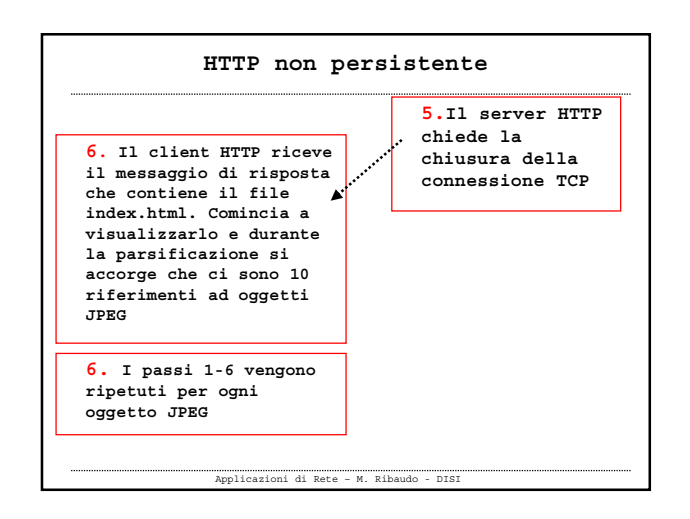

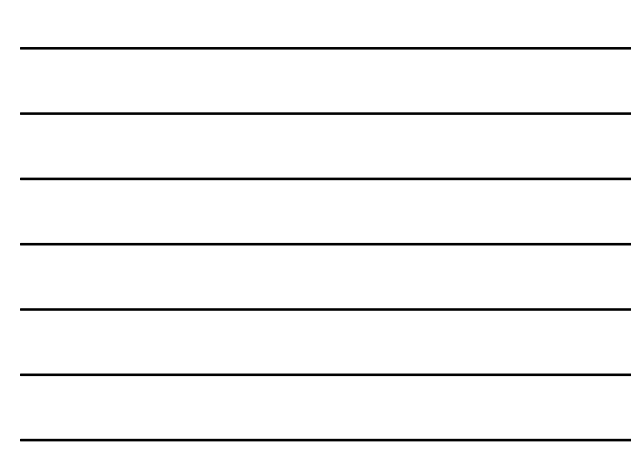

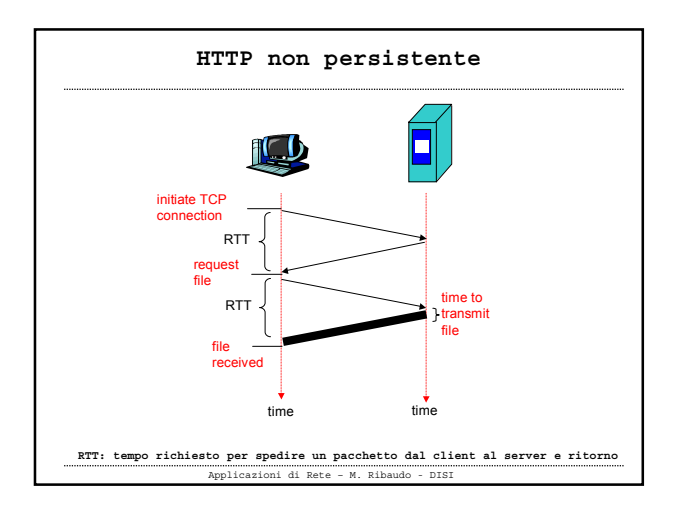

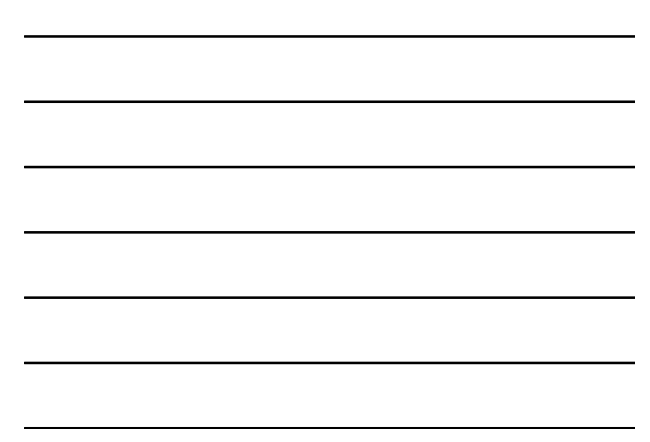

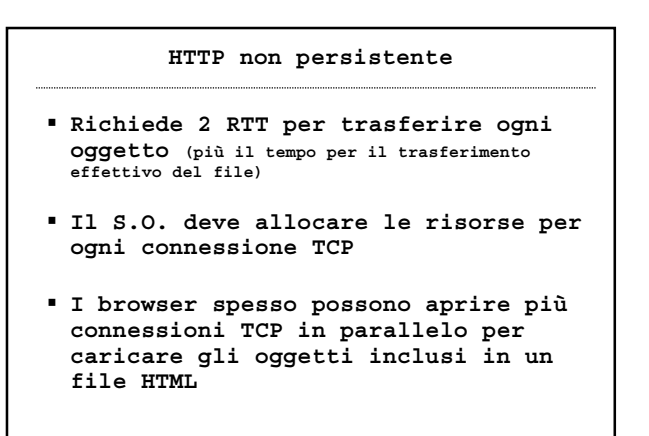

### **HTTP persistente**

Applicazioni di Rete – M. Ribaudo - DISI

- **Il server non chiude la connessione TCP dopo aver inviato una risposta**
- **I messaggi HTTP successivi (tra lo stesso client e lo stesso server) vengono inoltrati sulla connessione aperta**

Applicazioni di Rete – M. Ribaudo - DISI

 **Il tempo di trasmissione diminuisce**

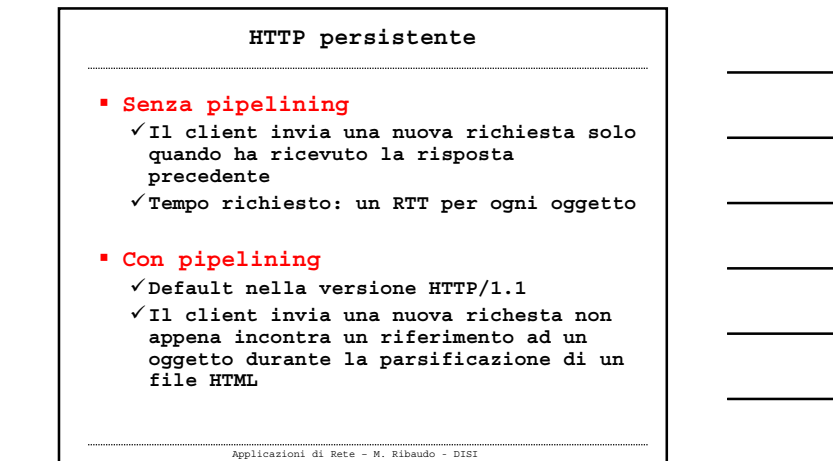

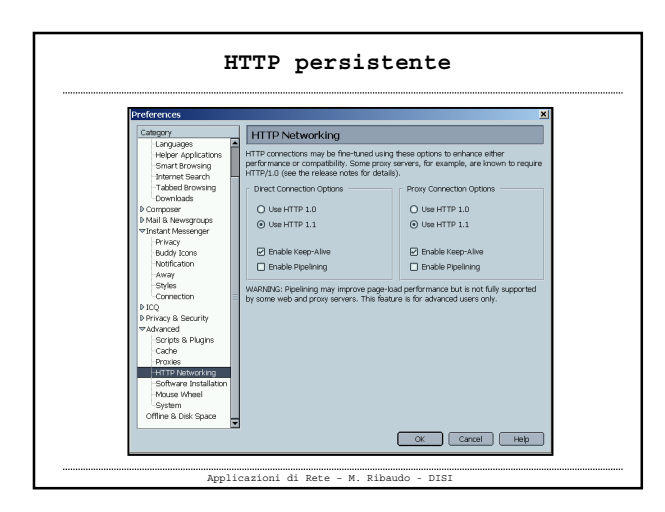

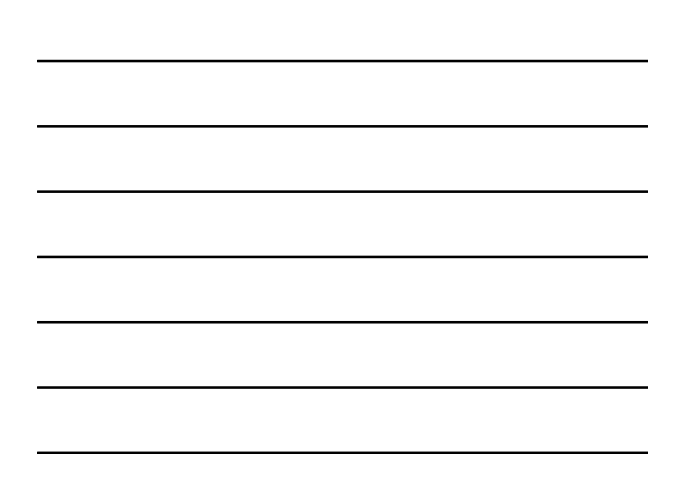

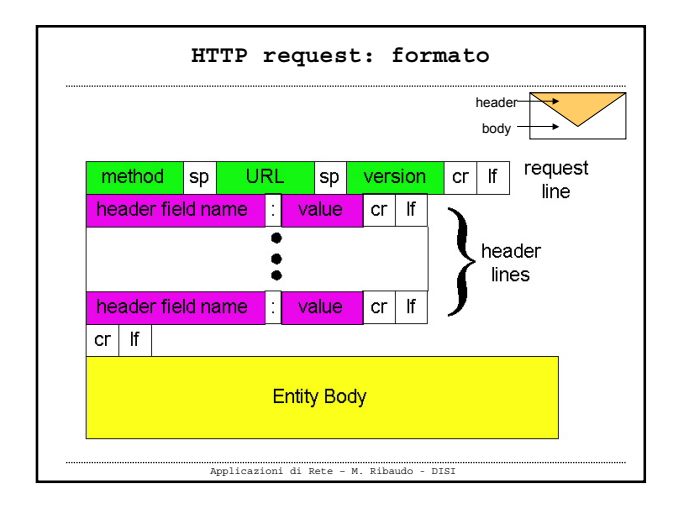

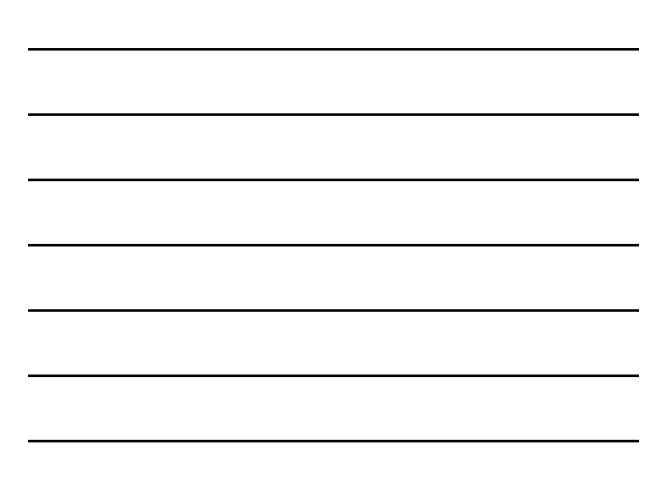

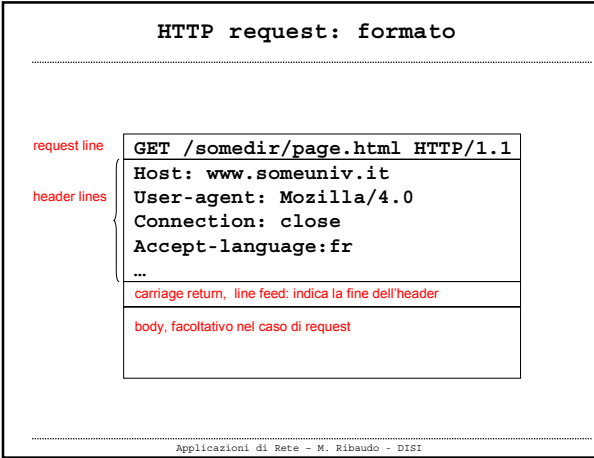

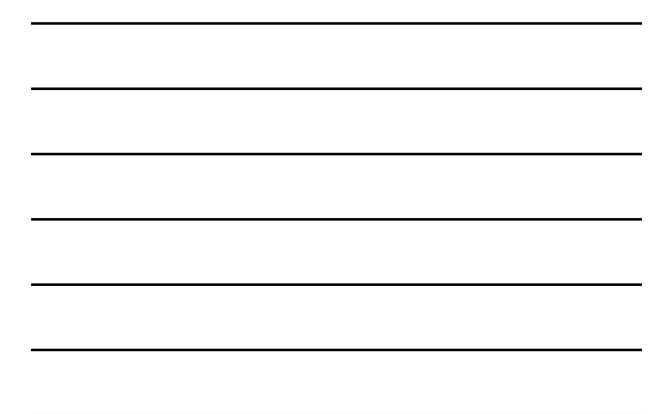

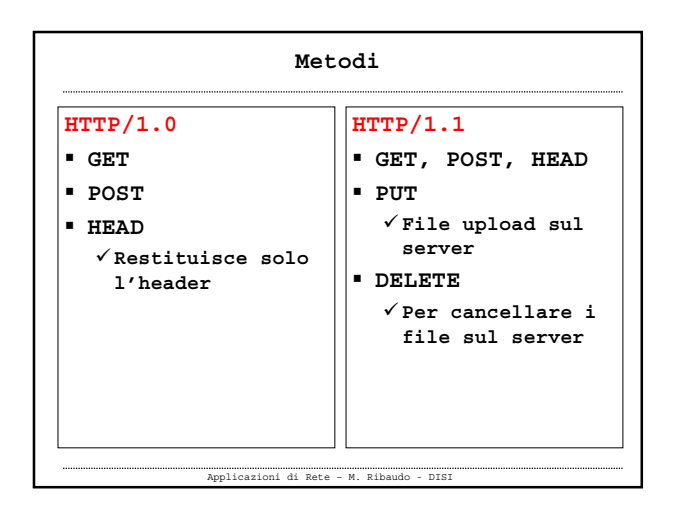

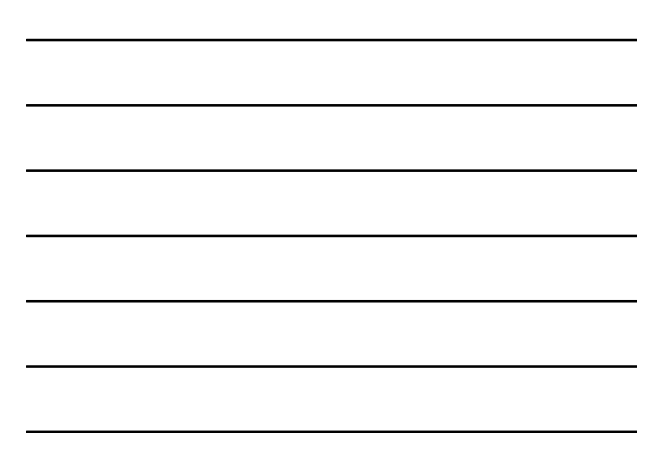

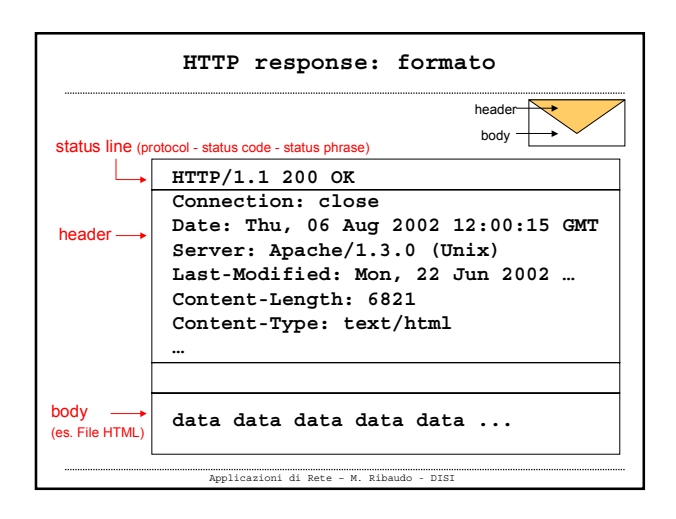

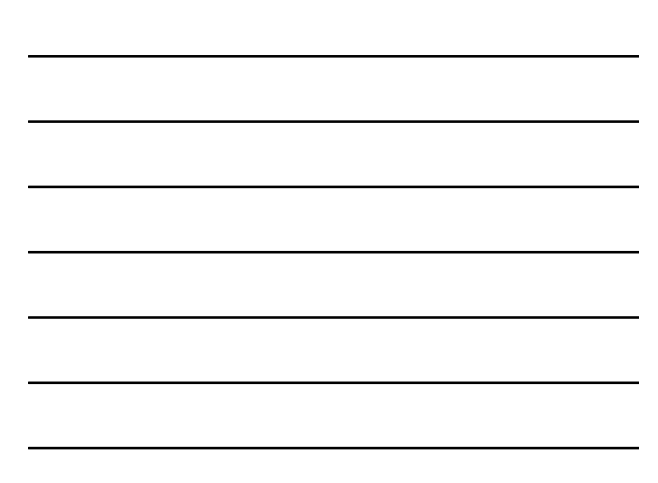

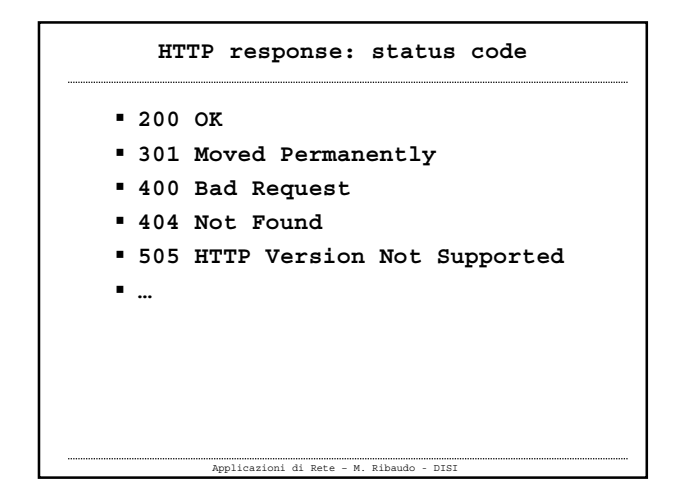

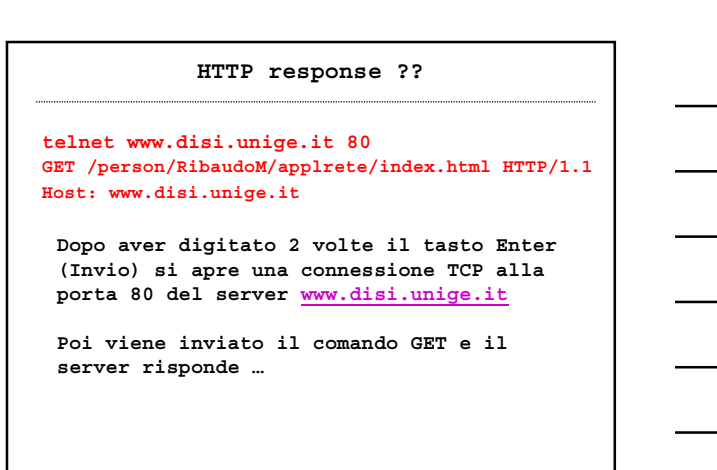

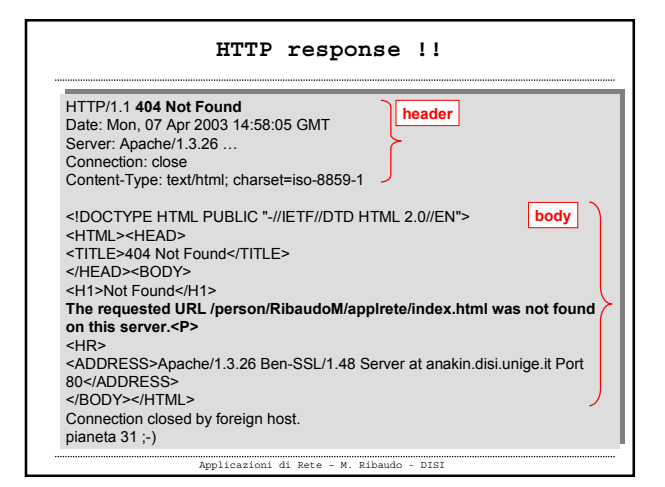

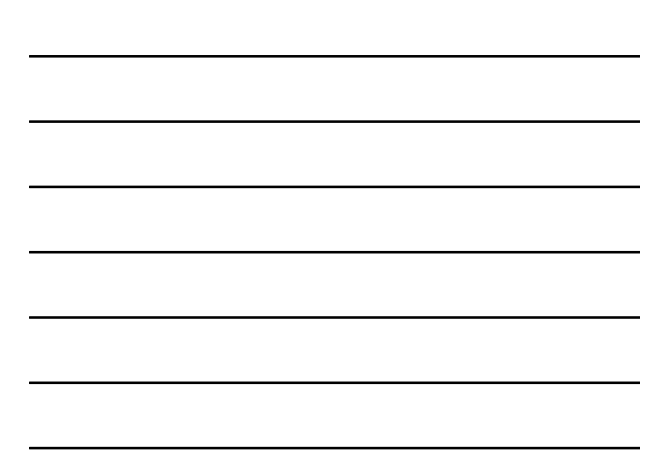

### **HTTP response !!**

### **GET /person/RibaudoM/ HTTP1.1 …..**

HTTP/1.1 **400 Bad Request** Date: Mon, 07 Apr 2003 14:49:24 GMT Server: Apache/1.3.26 … Connection: close Content-Type: text/html; charset=iso-8859-1 HTTP/1.1 **400 Bad Request** Date: Mon, 07 Apr 2003 14:49:24 GMT Server: Apache/1.3.26 … Connection: close Content-Type: text/html; charset=iso-8859-1

<!DOCTYPE HTML PUBLIC "-//IETF//DTD HTML 2.0//EN"> <HTML><HEAD> <TITLE>400 Bad Request</TITLE> </HEAD><BODY> <H1>Bad Request</H1> **Your browser sent a request that this server could not understand.<P> The request line contained invalid characters following the protocol string.<P>** <P> <HR> <P> <HR> <ADDRESS>Apache/1.3.26 Ben-SSL/1.48 Server at anakin.disi.unige.it Port 80</ADDRESS> </BODY></HTML> Connection closed by foreign host. pianeta 26 ;-) <!DOCTYPE HTML PUBLIC "-//IETF//DTD HTML 2.0//EN"><br><HTML><HEAD><br><TITLE>400 Bad Request</TITLE> </H1>Bad Request</H1><br>YH1>Bad Request</H1><br>Your browser sent a request that this server could not understand.<P><br>The request line contained invalid characters following the protocol string.<P> <ADDRESS>Apache/1.3.26 Ben-SSL/1.48 Server at anakin.disi.unige.it Port 80</ADDRESS><br></BODY></HTML><br>Connection closed by foreign host.<br>pianeta 26 ;-)

Applicazioni di Rete – M. Ribaudo - DISI

# Applicazioni di Rete – M. Ribaudo - DISI **GET /person/RibaudoM/ HTTP/1.1 ….. HTTP response !!** HTTP/1.1 **400 Bad Request** Date: Mon, 07 Apr 2003 14:55:48 GMT Server: Apache/1.3.26 … Connection: close Content-Type: text/html; charset=iso-8859-1 Content-Type: text/html; charset=iso-8859-1 iDOCTYPE HTML PUBLIC "-//IETF//DTD HTML 2.0//EN"><br>HTML><HEAD><br>HTML><HEAD> Bad Request</TITLE><br>-/HEAD Bad Request</TITLE><br>-/HEAD -<BOOD Bad Request</TITLE><br>-/HEAD><BOODY<br>-/HEAD -{BOODY}<br>-/Variably DNexes sent a request tha HTTP/1.1 **400 Bad Request**<br>Date: Mon, 07 Apr 2003 14:55:48 GMT<br>Server: Apache/1.3.26 …<br>Connection: close <!DOCTYPE HTML PUBLIC "-//IETF//DTD HTML 2.0//EN"><br><|-ITML><>HEAD><br></|HTML><HEAD><br></|HELEAD 00 Bad Request<//ITILE><br></|HELEAD </|HELEAD + GODY><br><|-<br>+/IT-Bad Request<//ITILE><br>-<br>thri-Bad Request<//ITILE><br>Your browser sent a

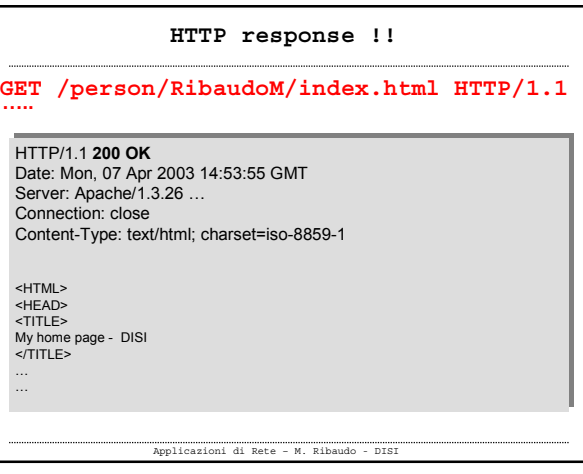

### 14

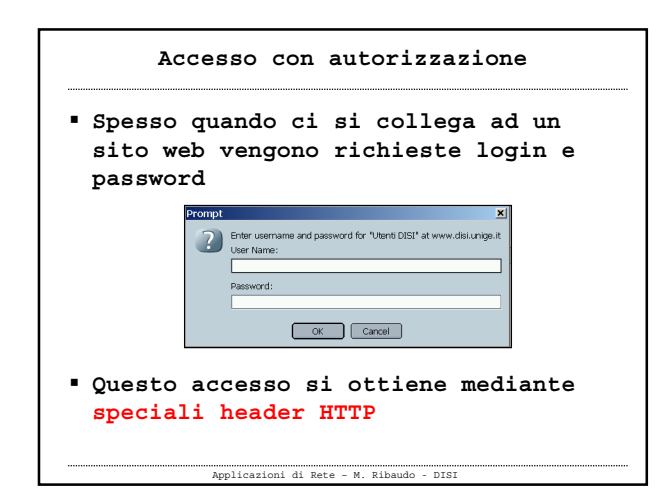

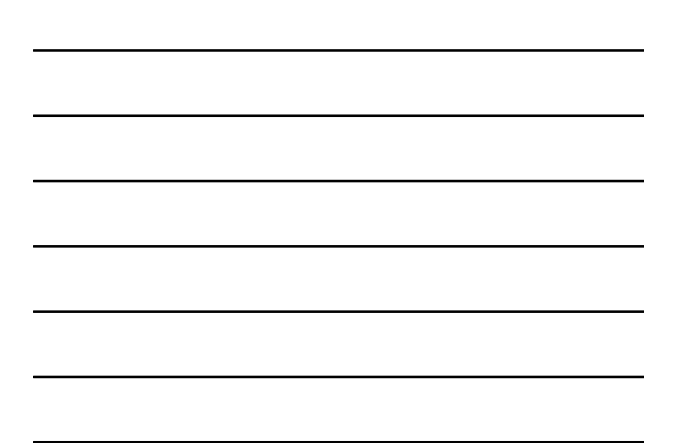

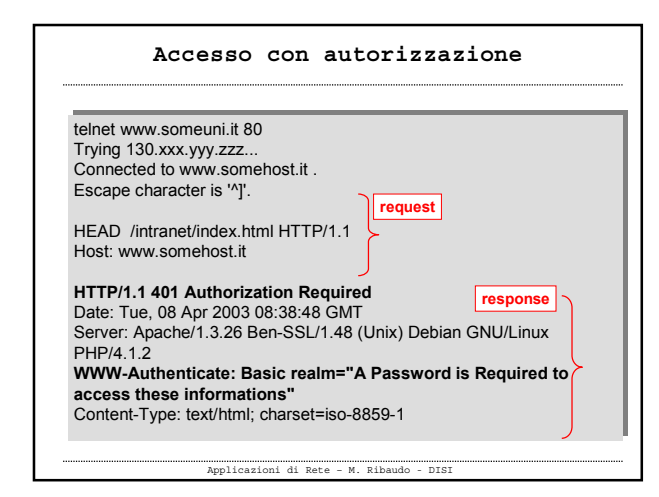

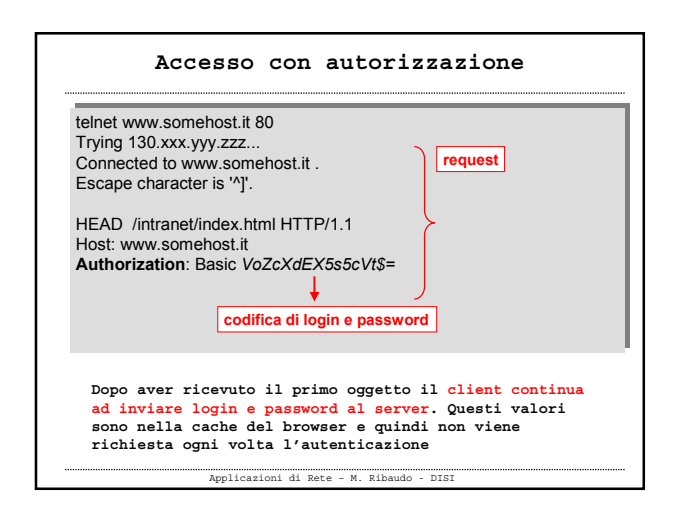

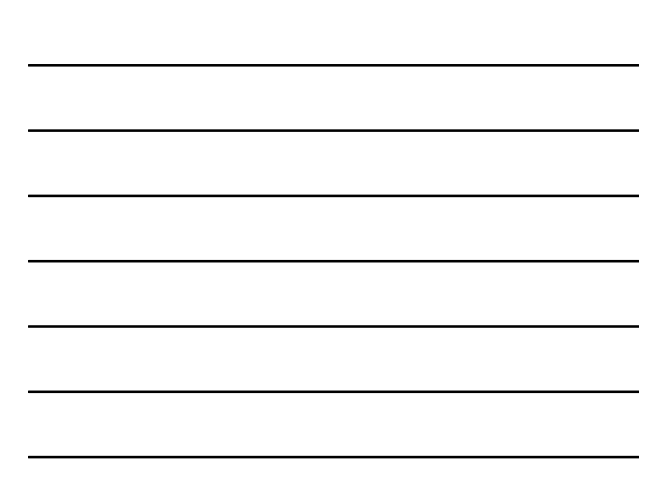

#### **Conditional GET**

- **Il browser salva gli oggetti che visualizza nella sua memoria cache**
- **Quando un utente richiede un oggetto che è già nella cache, questo viene visualizzato in modo immediato (es. pulsante Back)**
- **Problema: cosa succede se la copia originale sul server è stata modificata?**

Applicazioni di Rete – M. Ribaudo - DISI

# **Il client, ogni volta che memorizza un oggetto nelle cache, tiene traccia anche della data dell'ultima modifica Last-Modified: <data> Ad ogni richiesta successiva il client può specificare la data della copia in cache nella richiesta HTTP GET /dir/nomefile.gif HTTP/1.1 Host: www.somehost.it If-modified-since: <data> Conditional GET**

### **Conditional GET**

Applicazioni di Rete – M. Ribaudo - DISI

- **Il server invia l'oggetto richiesto solo se è diverso da quello che è già memorizzato nella cache del browser**
- **Altrimenti restituisce**

**HTTP/1.1 304 Not Modified Date: Tue, 08 Apr 2003 08:38:48 GMT Server: Apache/1.3.26 …**

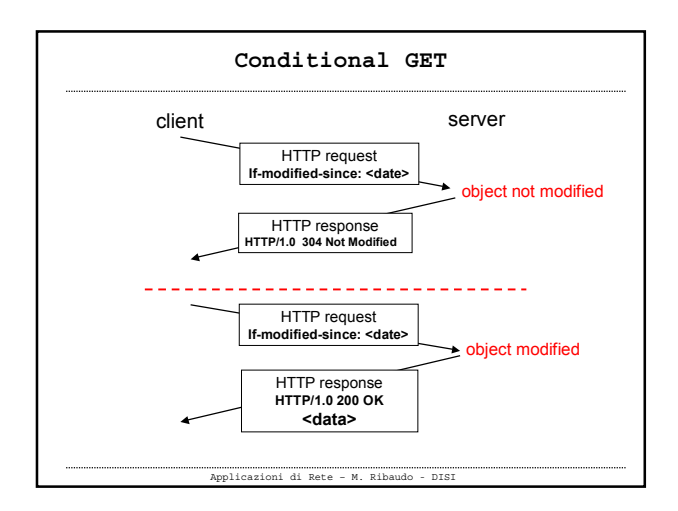

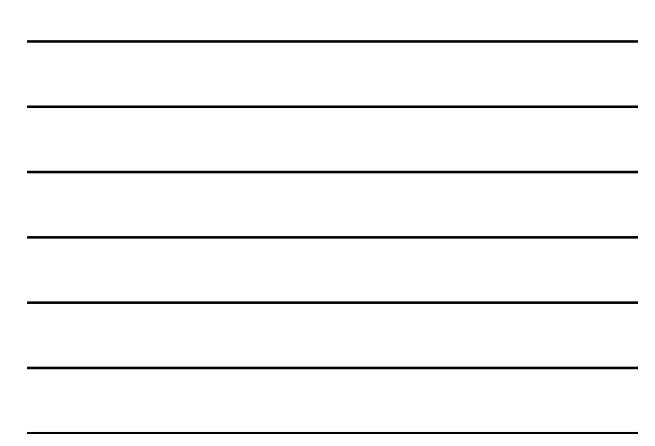

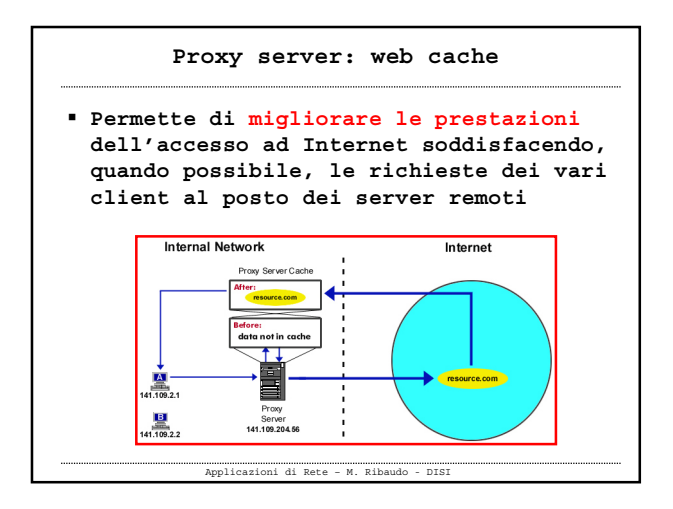

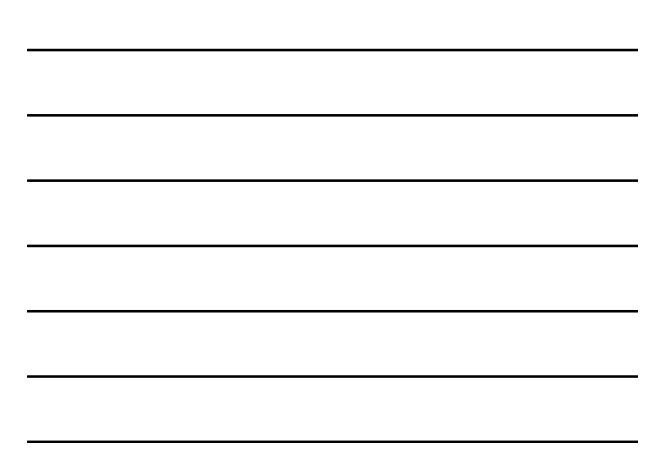

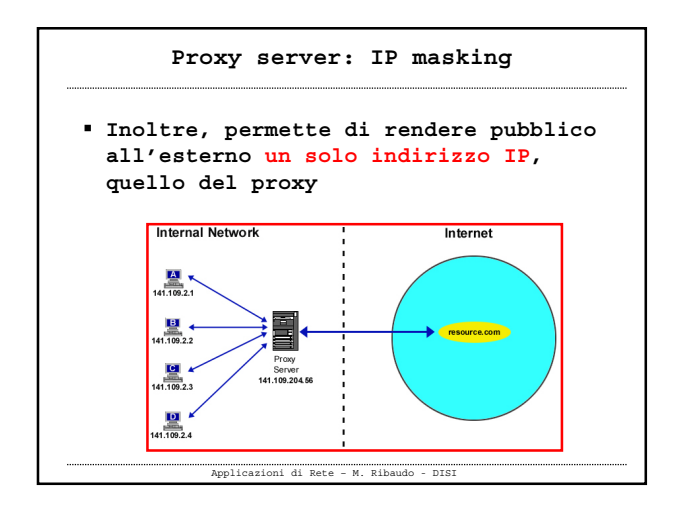

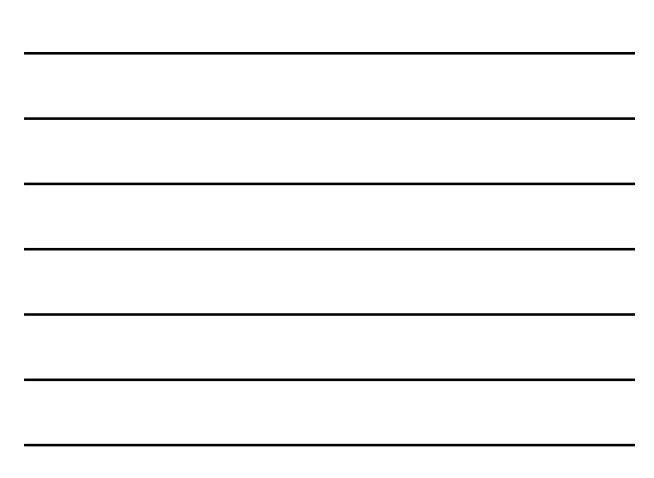

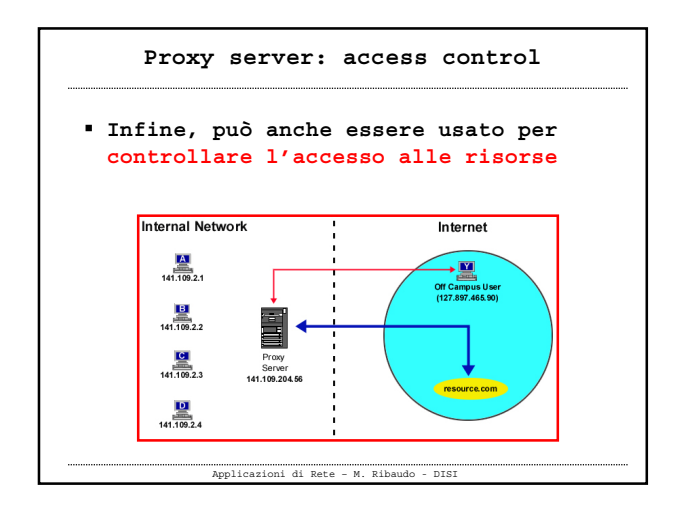

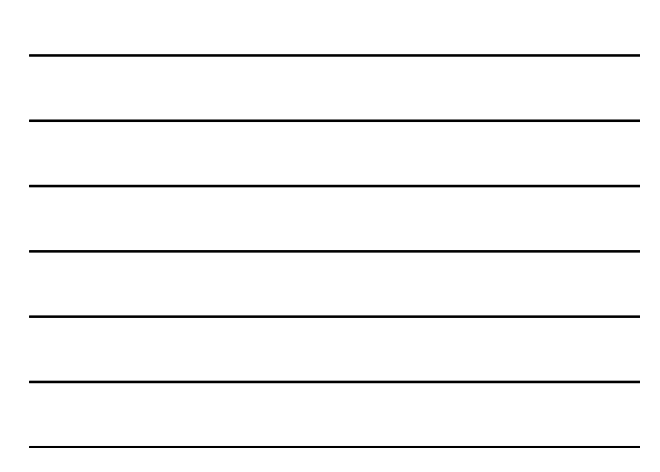